#### MGS 2005 Functional Reactive Programming

#### Lecture 1: Introduction to FRP, Yampa, and Arrows

Henrik Nilsson

School of Computer Science and Information Technology
University of Nottingham, UK

#### Outline

- Brief introduction to FRP and Yampa
- Signal functions
- Arrows

Reactive systems:

#### Reactive systems:

Input arrives *incrementally* while system is running.

#### Reactive systems:

- Input arrives *incrementally* while system is running.
- Output is generated in response to input in an interleaved and *timely* fashion.

#### Reactive systems:

- Input arrives *incrementally* while system is running.
- Output is generated in response to input in an interleaved and *timely* fashion.

Contrast transformational systems.

#### Reactive systems:

- Input arrives *incrementally* while system is running.
- Output is generated in response to input in an interleaved and *timely* fashion.

Contrast transformational systems.

The notions of

- time
- time-varying values, or signals

are inherent and central for reactive systems.

## **Functional Reactive Programming**

What is Functional Reactive Programming (FRP)?

 Paradigm for reactive programming in a functional setting.

## **Functional Reactive Programming**

What is Functional Reactive Programming (FRP)?

- Paradigm for reactive programming in a functional setting.
- Originated from Functional Reactive Animation (Fran) (Elliott & Hudak).

## **Functional Reactive Programming**

What is Functional Reactive Programming (FRP)?

- Paradigm for reactive programming in a functional setting.
- Originated from Functional Reactive Animation (Fran) (Elliott & Hudak).
- Has evolved in a number of directions and into different concrete implementations.

#### FRP applications

#### Some domains where FRP has been used:

- Graphical Animation (Fran: Elliott, Hudak)
- Robotics (Frob: Peterson, Hager, Hudak, Elliott, Pembeci, Nilsson)
- Vision (FVision: Peterson, Hudak, Reid, Hager)
- GUIs (Fruit: Courtney)
- Hybrid modeling (Nilsson, Hudak, Peterson)

First class reactive components.

- First class reactive components.
- Synchronous: all system parts operate in synchrony.

- First class reactive components.
- Synchronous: all system parts operate in synchrony.
- Support for hybrid (mixed continuous and discrete time) systems.

- First class reactive components.
- Synchronous: all system parts operate in synchrony.
- Support for hybrid (mixed continuous and discrete time) systems.
- Allows dynamic system structure.

## Related languages and paradigms

#### FRP related to:

 Synchronous languages, like Esterel, Lucid Synchrone.

### Related languages and paradigms

#### FRP related to:

- Synchronous languages, like Esterel, Lucid
   Synchrone.
- Modeling languages, like Simulink, Modelica.

- The most recent Yale FRP implementation.
   People:
  - Antony Courtney
  - Paul Hudak
  - Henrik Nilsson
  - John Peterson

- The most recent Yale FRP implementation.
   People:
  - Antony Courtney
  - Paul Hudak
  - Henrik Nilsson
  - John Peterson
- A Haskell combinator library, a.k.a.
   Domain-Specific Embedded Language (DSEL).

What is **Yampa**?

Structured using *arrows*.

- Structured using arrows.
- Continuous-time signals (conceptually)

- Structured using arrows.
- Continuous-time signals (conceptually)
- Option type *Event* to handle discrete-time signals.

- Structured using arrows.
- Continuous-time signals (conceptually)
- Option type *Event* to handle discrete-time signals.
- Advanced **switching constructs** to describe systems with dynamic structure.

Yet
Another
Mostly
Pointless
Acronym

Yet
Another
Mostly
Pointless
Acronym
???

Yet
Another
Mostly
Pointless
Acronym
???

No . . .

#### Yampa is a river ...

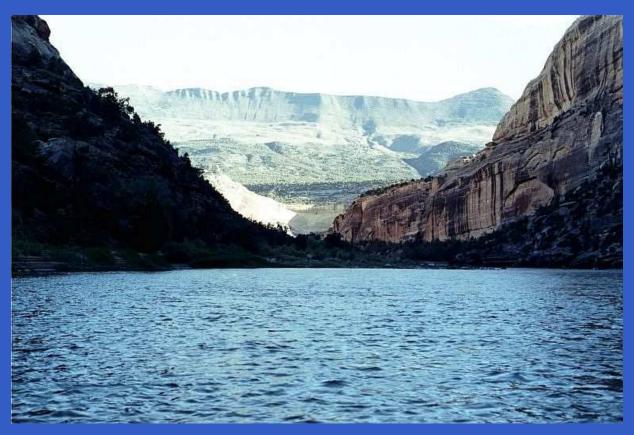

... with long calmly flowing sections ...

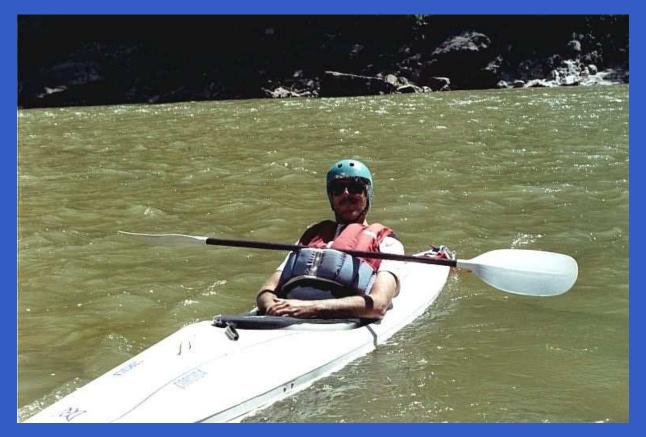

...and abrupt whitewater transitions in between.

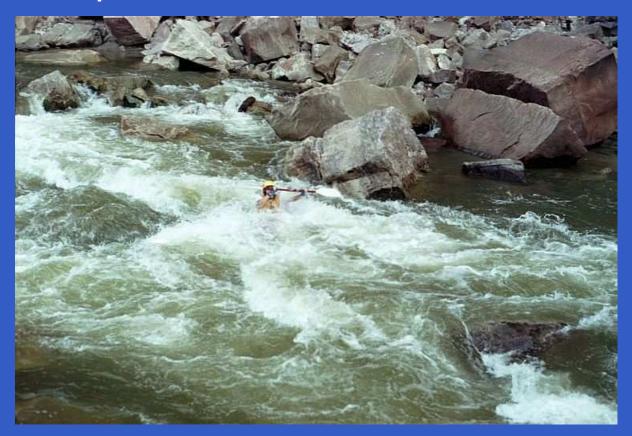

A good metaphor for hybrid systems!

## Signal functions (1)

Key concept: functions on signals.

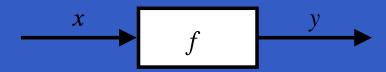

#### Signal functions (1)

Key concept: functions on signals.

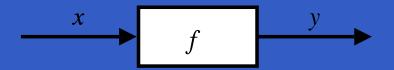

#### Intuition:

```
Signal \alpha \approx \text{Time} \rightarrow \alpha
x :: \text{Signal T1}
y :: \text{Signal T2}
f :: \text{Signal T1} \rightarrow \text{Signal T2}
```

### Signal functions (2)

Additionally, *causality* required: output at time t must be determined by input on interval [0, t].

## Signal functions (2)

Additionally, *causality* required: output at time t must be determined by input on interval [0, t].

Signal functions are said to be

pure or stateless if output at time t only depends on input at time t

### Signal functions (2)

Additionally, *causality* required: output at time t must be determined by input on interval [0, t].

Signal functions are said to be

- pure or stateless if output at time t only depends on input at time t
- impure or stateful if output at time t depends on input over the interval [0, t].

### Signal functions in Yampa

Signal functions are first class entities. Intuition: SF  $\alpha$   $\beta \approx$  Signal  $\alpha \rightarrow$  Signal  $\beta$ 

# Signal functions in Yampa

- Signal functions are first class entities. Intuition: SF  $\alpha$   $\beta \approx$  Signal  $\alpha \rightarrow$  Signal  $\beta$
- Signals are not first class entities: they only exist indirectly through signal functions.

# Signal functions and state

Alternative view:

## Signal functions and state

Alternative view:

Signal functions can encapsulate state.

$$\begin{array}{c|c} x(t) & f & y(t) \\ \hline [state(t)] & \end{array}$$

state(t) summarizes input history x(t'),  $t' \in [0, t]$ . Thus, really a kind of **process**.

## Signal functions and state

Alternative view:

Signal functions can encapsulate *state*.

$$\begin{array}{c|c} x(t) & f & y(t) \\ \hline [state(t)] & \end{array}$$

state(t) summarizes input history x(t'),  $t' \in [0, t]$ . Thus, really a kind of **process**.

From this perspective, signal functions are:

- stateful if y(t) depends on x(t) and state(t)
- stateless if y(t) depends only on x(t)

# Example: Video tracker

Video trackers are typically stateful signal functions:

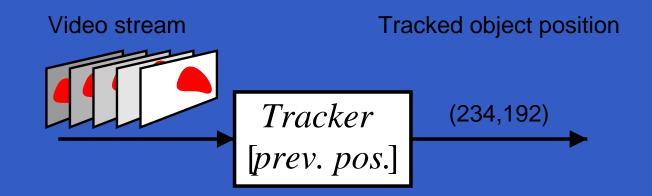

# **Example: Robotics (1)**

[PPDP'02, with Izzet Pembeci and Greg Hager, Johns Hopkins University]

Hardware setup:

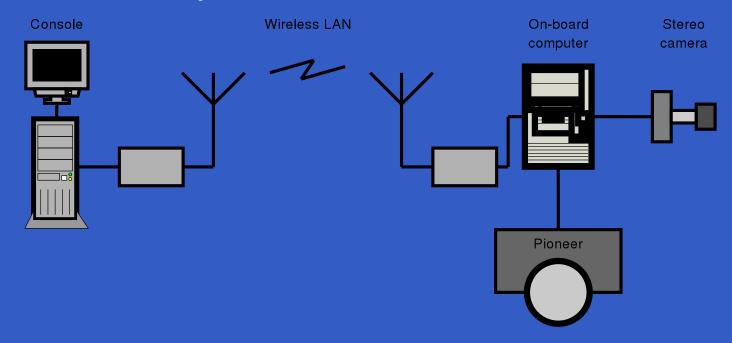

# **Example: Robotics (2)**

#### Software architecture:

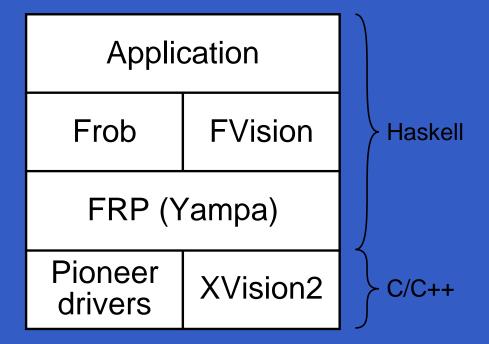

# Example: Robotics (3)

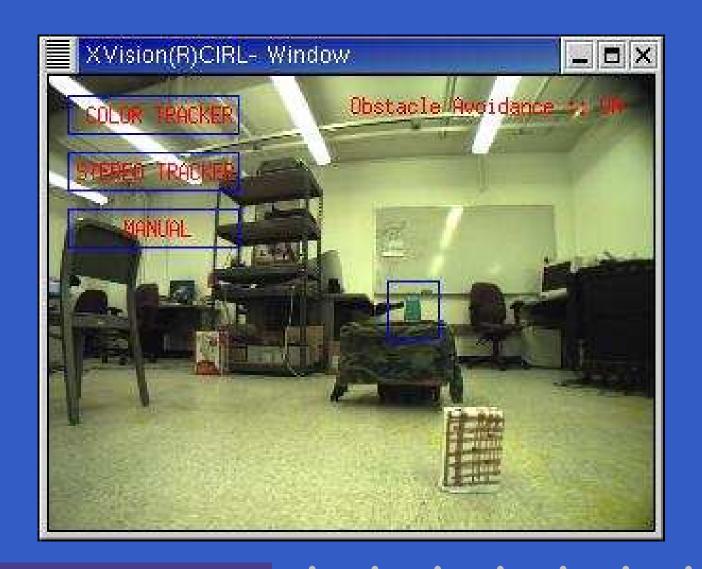

In Yampa, systems are described by combining signal functions (forming new signal functions).

In Yampa, systems are described by combining signal functions (forming new signal functions).

For example, serial composition:

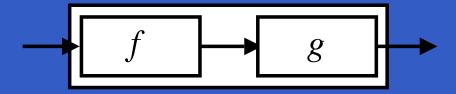

In Yampa, systems are described by combining signal functions (forming new signal functions).

For example, serial composition:

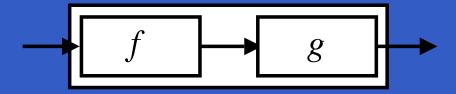

A *combinator* can be defined that captures this idea:

But systems can be complex:

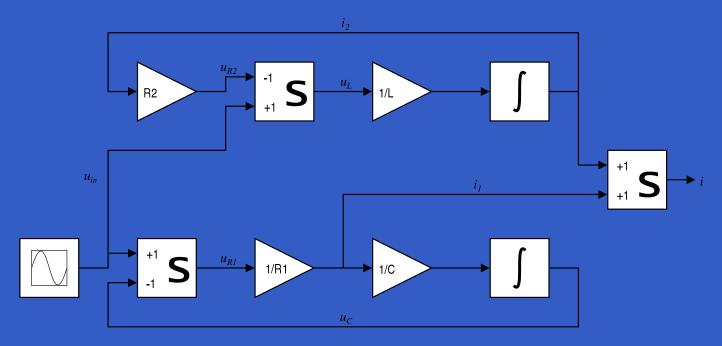

But systems can be complex:

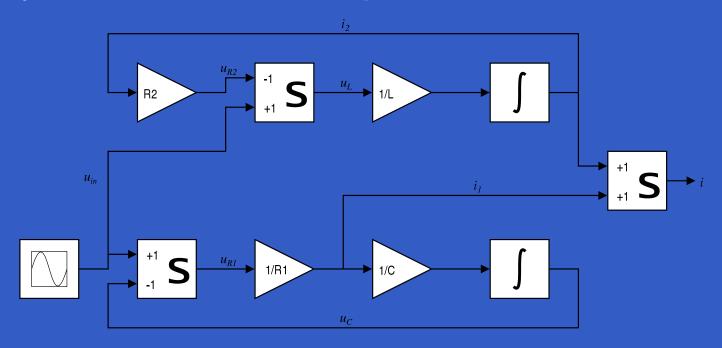

How many and what combinators do we need to be able to describe arbitrary systems?

John Hughes' *arrow* framework:

 Abstract data type interface for function-like types.

#### John Hughes' arrow framework:

- Abstract data type interface for function-like types.
- Particularly suitable for types representing process-like computations.

#### John Hughes' arrow framework:

- Abstract data type interface for function-like types.
- Particularly suitable for types representing process-like computations.
- Related to *monads*, since arrows are computations, but more general.

#### John Hughes' arrow framework:

- Abstract data type interface for function-like types.
- Particularly suitable for types representing process-like computations.
- Related to *monads*, since arrows are computations, but more general.
- Provides a minimal set of "wiring" combinators.

A type constructor a of arity two.

- A *type constructor* a of arity two.
- Three operators:

- A type constructor a of arity two.
- Three operators:
  - lifting:

```
arr :: (b->c) -> a b c
```

- A type constructor a of arity two.
- Three operators:
  - lifting:

```
arr :: (b->c) -> a b c
```

composition:

```
(>>>) :: a b c -> a c d -> a b d
```

- A type constructor a of arity two.
- Three operators:
  - lifting:

```
arr :: (b->c) -> a b c
```

composition:

```
(>>>) :: a b c -> a c d -> a b d
```

widening:

```
first :: a b c \overline{-} a (b,d) (c,d)
```

- A type constructor a of arity two.
- Three operators:
  - lifting:

```
arr :: (b->c) -> a b c
```

composition:

```
(>>>) :: a b c -> a c d -> a b d
```

widening:

```
first :: a b c -> a (b,d) (c,d)
```

A set of *algebraic laws* that must hold.

These diagrams convey the general idea:

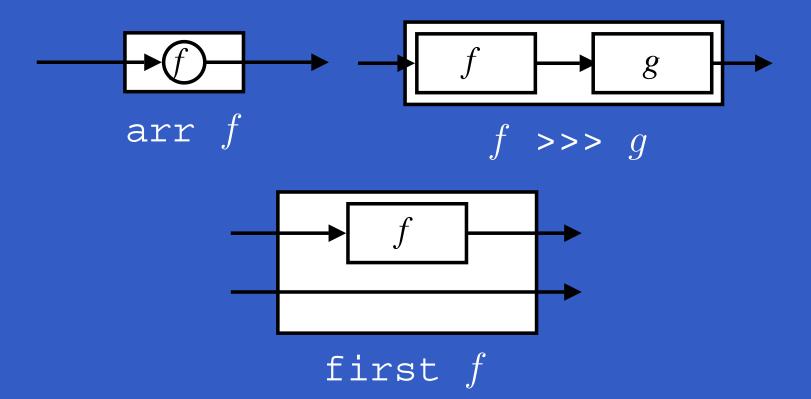

#### The Arrow class

In Haskell, a *type class* is used to capture these ideas (except for the laws):

```
class Arrow a where
    arr :: (b -> c) -> a b c
    (>>>) :: a b c -> a c d -> a b d
    first :: a b c -> a (b,d) (c,d)
```

Functions are a simple example of arrows. The arrow type constructor is just (->) in that case.

Exercise 1: Suggest suitable definitions of

- arr
- (>>>)
- first

for this case!

(We have not looked at what the laws are yet, but they are "natural".)

#### Solution:

arr = id

#### Solution:

```
arr = id
To see this, recall
id :: t -> t
arr :: (b->c) -> a b c
```

#### Solution:

```
arr = id
To see this, recall
```

```
id :: t -> t
arr :: (b->c) -> a b c
```

#### Instantiate with

$$a = (->)$$
  
 $t = b->c = (->) b c$ 

• 
$$f >>> g = \a -> g (f a)$$

• f >>> g = 
$$a -> g (f a)$$

• 
$$f >>> g = g$$
 .  $f$ 

```
f >>> g = \a -> g (f a) or
f >>> g = g . f or even
(>>>) = flip (.)
first f = \((b,d) -> (f b,d))
```

Arrow instance declaration for functions:

```
instance Arrow (->) where
    arr = id
    (>>>) = flip (.)
    first f = \((b,d) -> (f b,d))
```

#### **Arrow laws**

$$(f >>> g) >>> h = f >>> (g >>> h)$$

#### **Arrow laws**

$$(f >>> g) >>> h = f >>> (g >>> h)$$
  
 $arr (f >>> g) = arr f >>> arr g$ 

```
(f >>> g) >>> h = f >>> (g >>> h)
arr (f >>> g) = arr f >>> arr g
arr id >>> f = f
```

```
(f >>> g) >>> h = f >>> (g >>> h)
arr (f >>> g) = arr f >>> arr g
arr id >>> f = f
f = f >>> arr id
```

```
(f >>> g) >>> h = f >>> (g >>> h)
   arr (f >>> g) = arr f >>> arr g
   arr id >>> f = f
        f = f >>> arr id
   first (arr f) = arr (first f)
first (f >>> g) = first f >>> first q
```

Exercise 2: Draw diagrams illustrating the first and last law!

### The loop combinator (1)

Another important operator is loop: a fixed-point operator used to express recursive arrows or *feedback*:

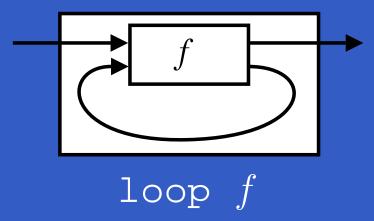

### The loop combinator (2)

Not all arrow instances support loop. It is thus a method of a separate class:

```
class Arrow a => ArrowLoop a where
  loop :: a (b, d) (c, d) -> a b c
```

Remarkably, the four combinators arr, >>>, first, and loop are sufficient to express any conceivable wiring!

### Some more arrow combinators (1)

```
second :: Arrow a =>
    a b c -> a (d,b) (d,c)

(***) :: Arrow a =>
    a b c -> a d e -> a (b,d) (c,e)

(&&&) :: Arrow a =>
    a b c -> a b d -> a b (c,d)
```

### Some more arrow combinators (2)

#### As diagrams:

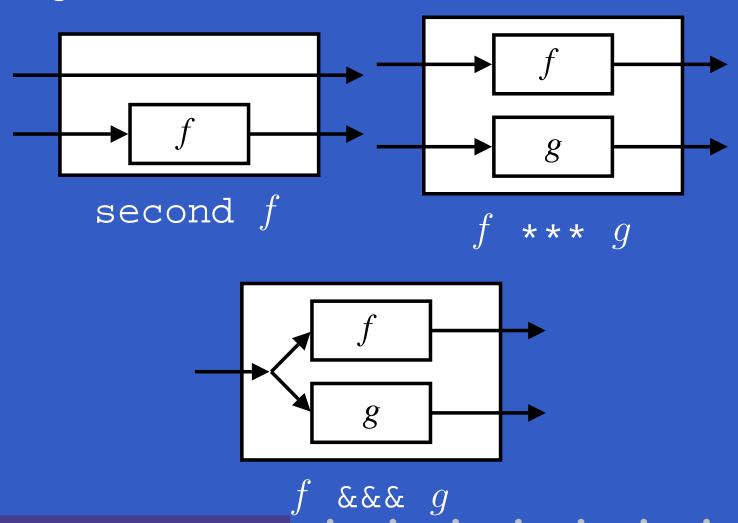

### Some more arrow combinators (3)

**Exercise 3:** Describe the following circuit using arrow combinators:

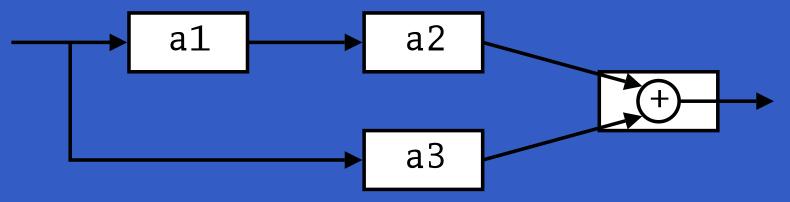

a1, a2, a3 :: A Double Double

**Exercise 4:** The combinators second, (\*\*\*), and (&&&) are not primitive, but defined in terms of arr, (>>>), and first. Suggest suitable definitions!

## Reading (1)

- John Hughes. Generalising monads to arrows. *Science of Computer Programming*, 37:67–111, May 2000
- John Hughes. Programming with arrows. In Advanced Functional Programming, 2004. To be published by Springer Verlag.
- Henrik Nilsson, Antony Courtney, and John Peterson. Functional reactive programming, continued. In *Proceedings of the 2002 Haskell Workshop*, pp. 51–64, October 2002.

# Reading (2)

Paul Hudak, Antony Courtney, Henrik Nilsson, and John Peterson. Arrows, robots, and functional reactive programming. In *Advanced Functional Programming*, 2002. LNCS 2638, pp. 159–187.